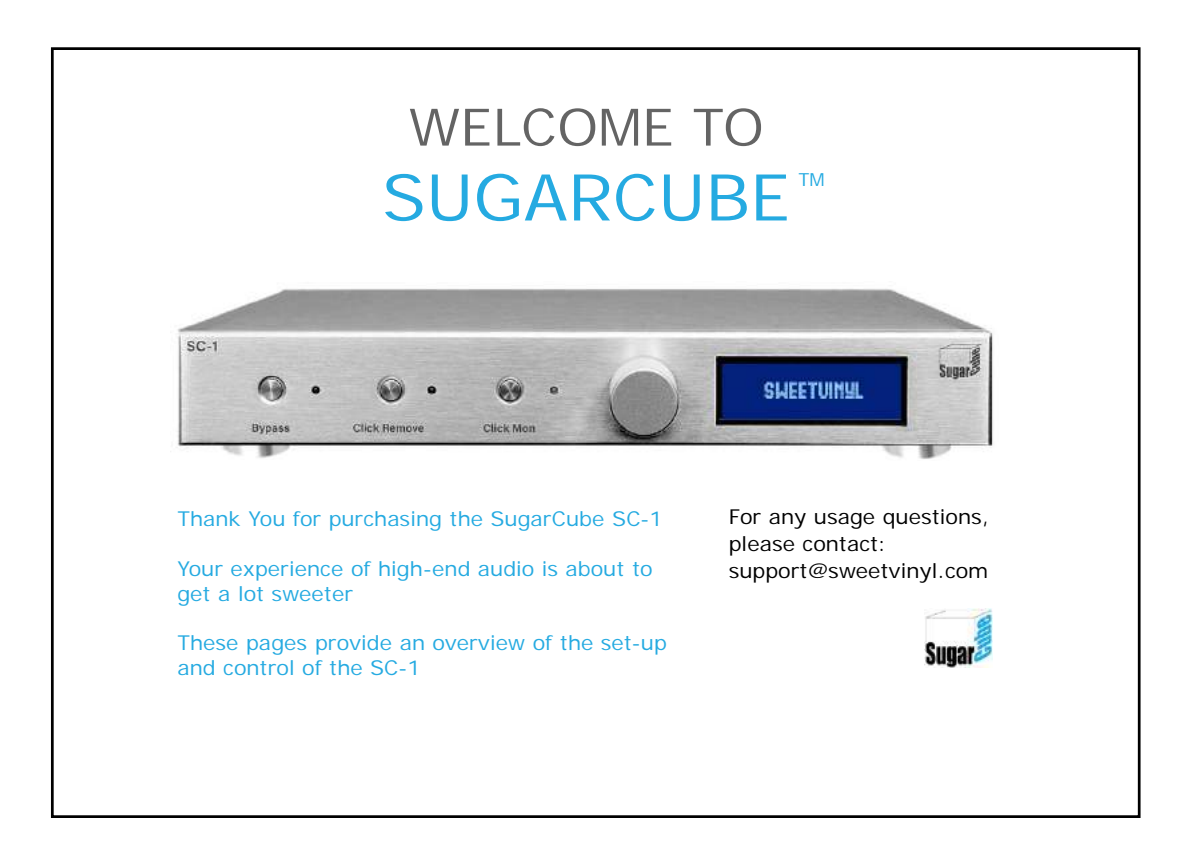

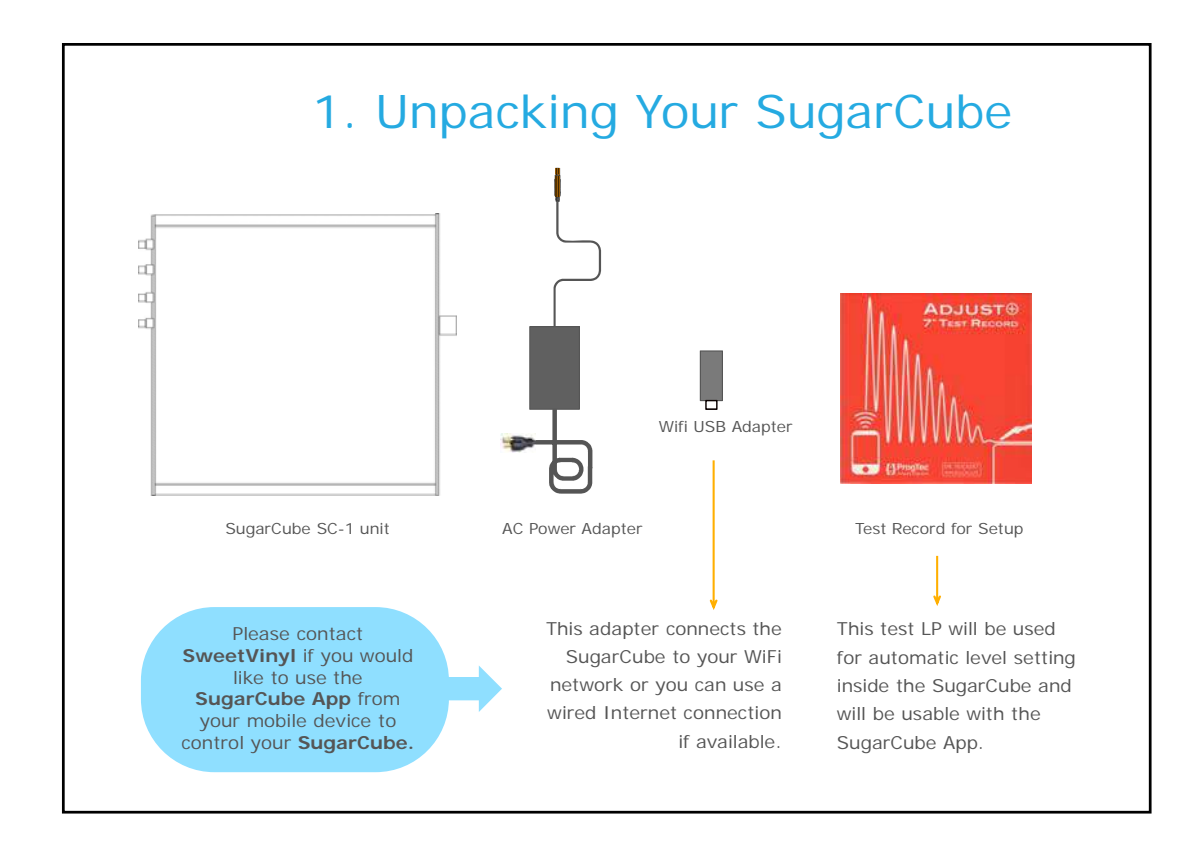

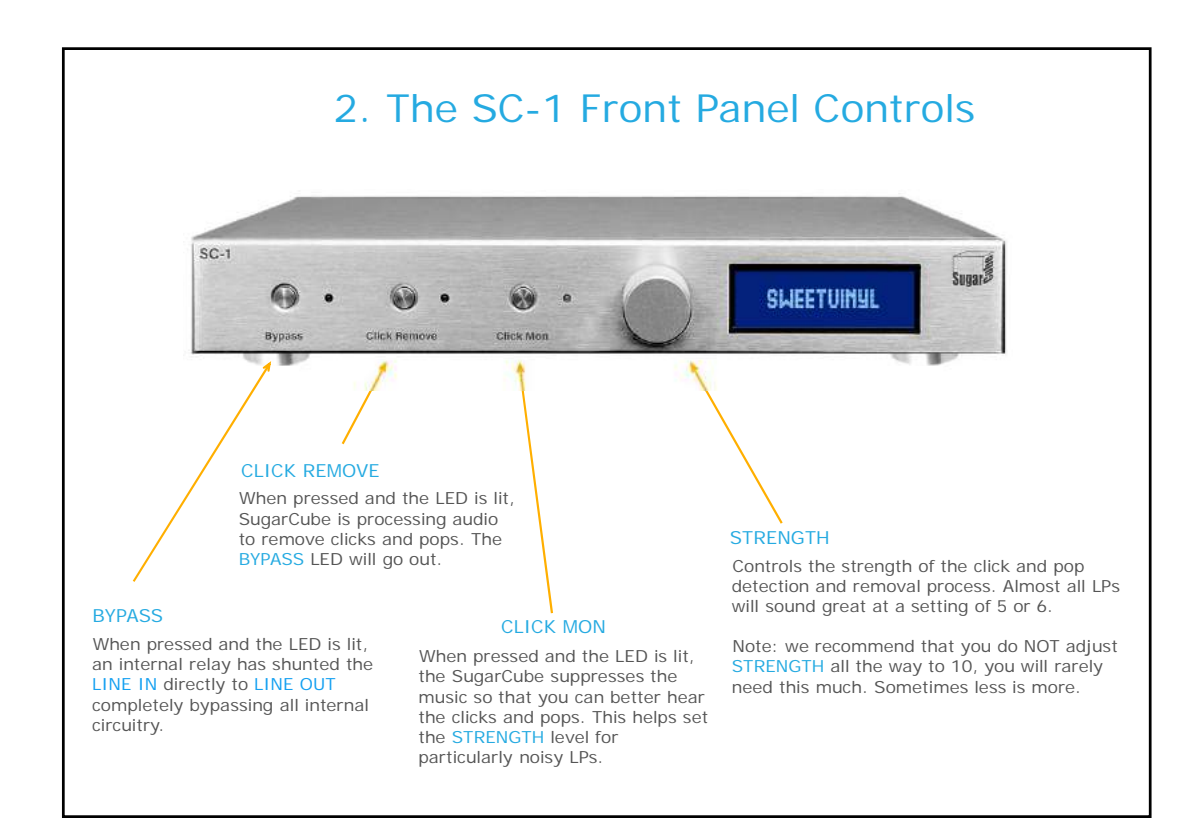

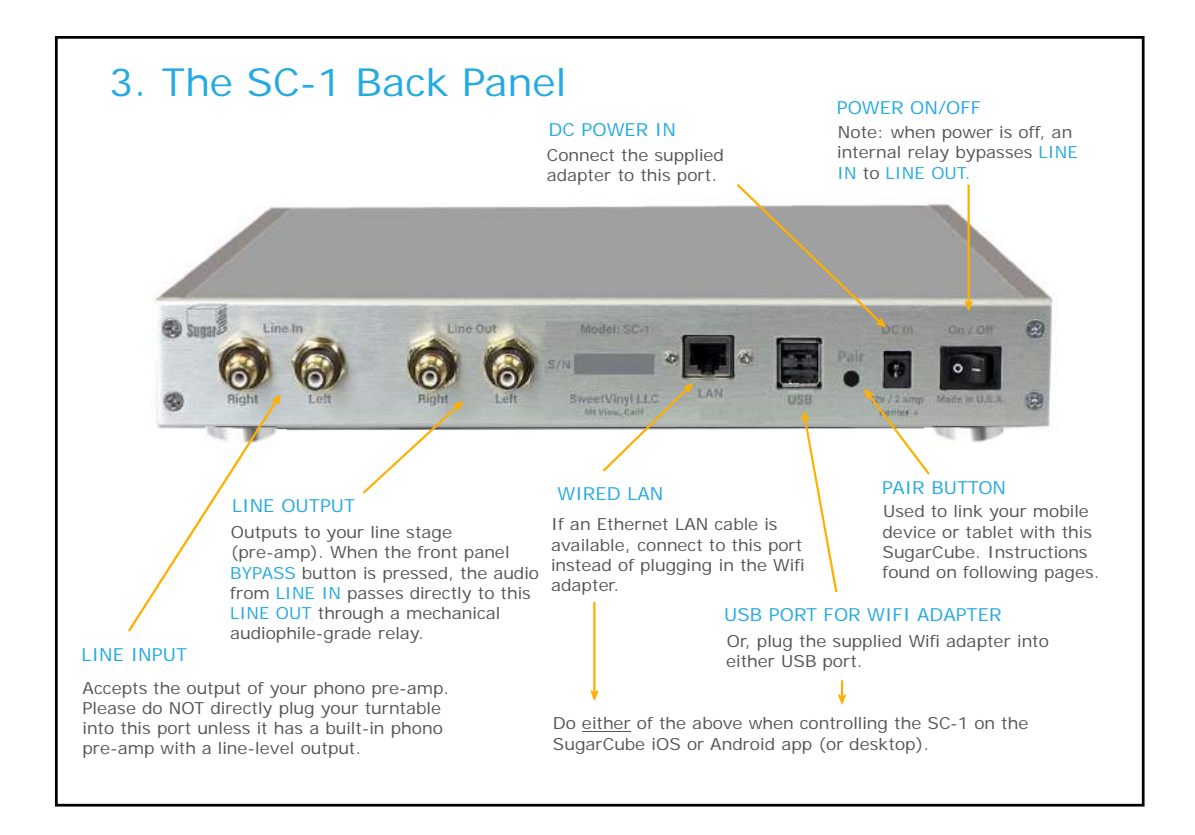

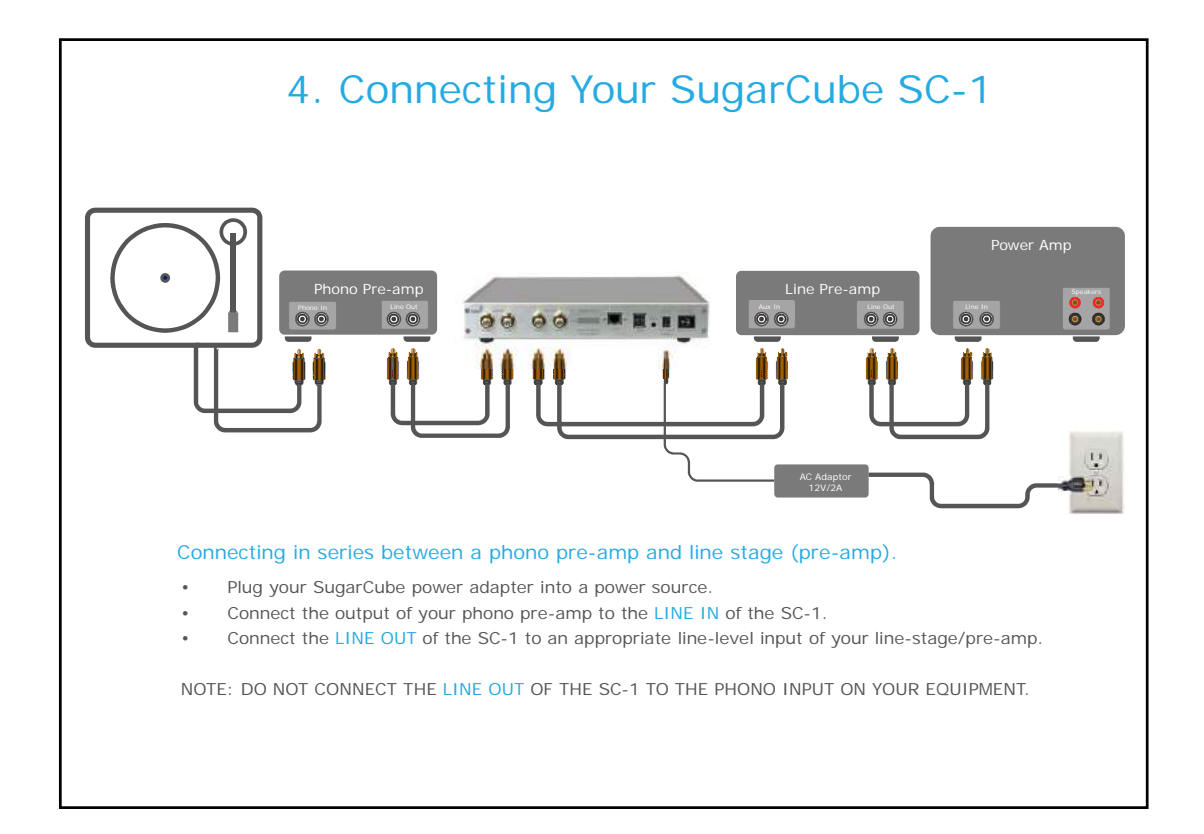

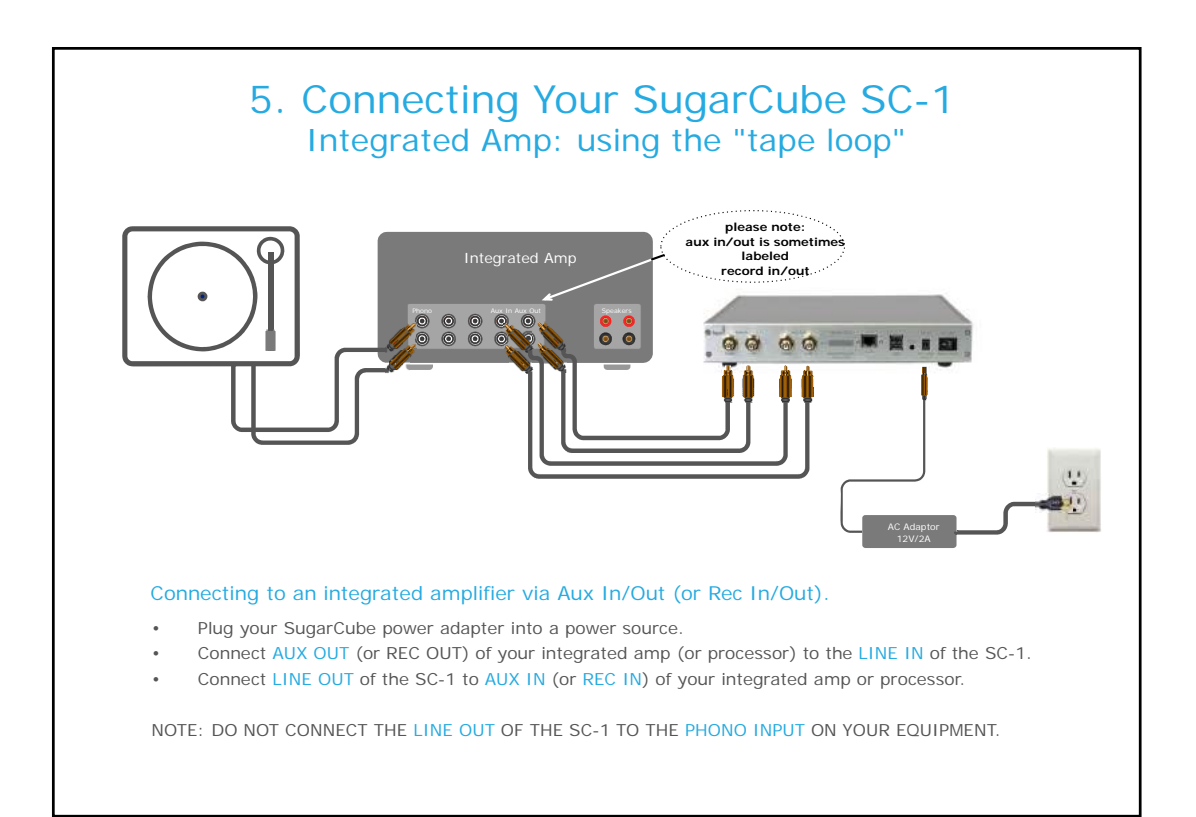

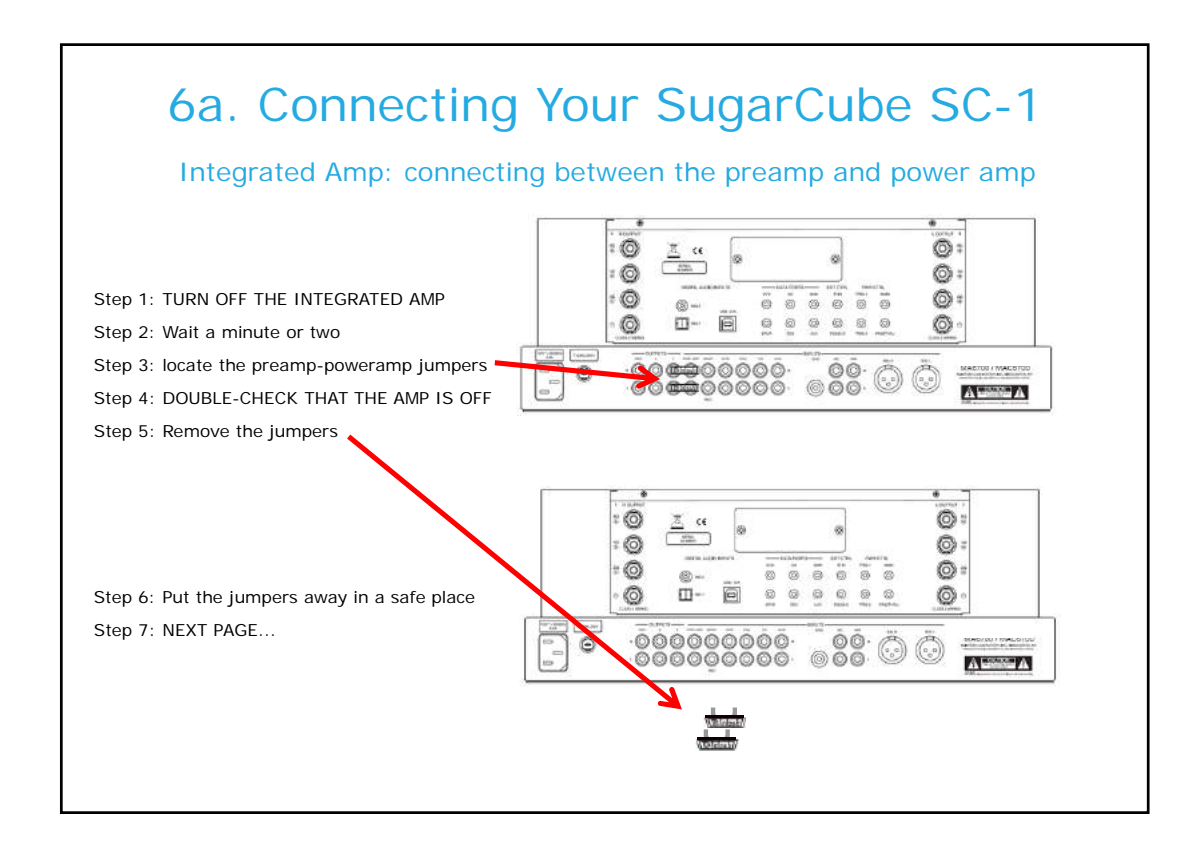

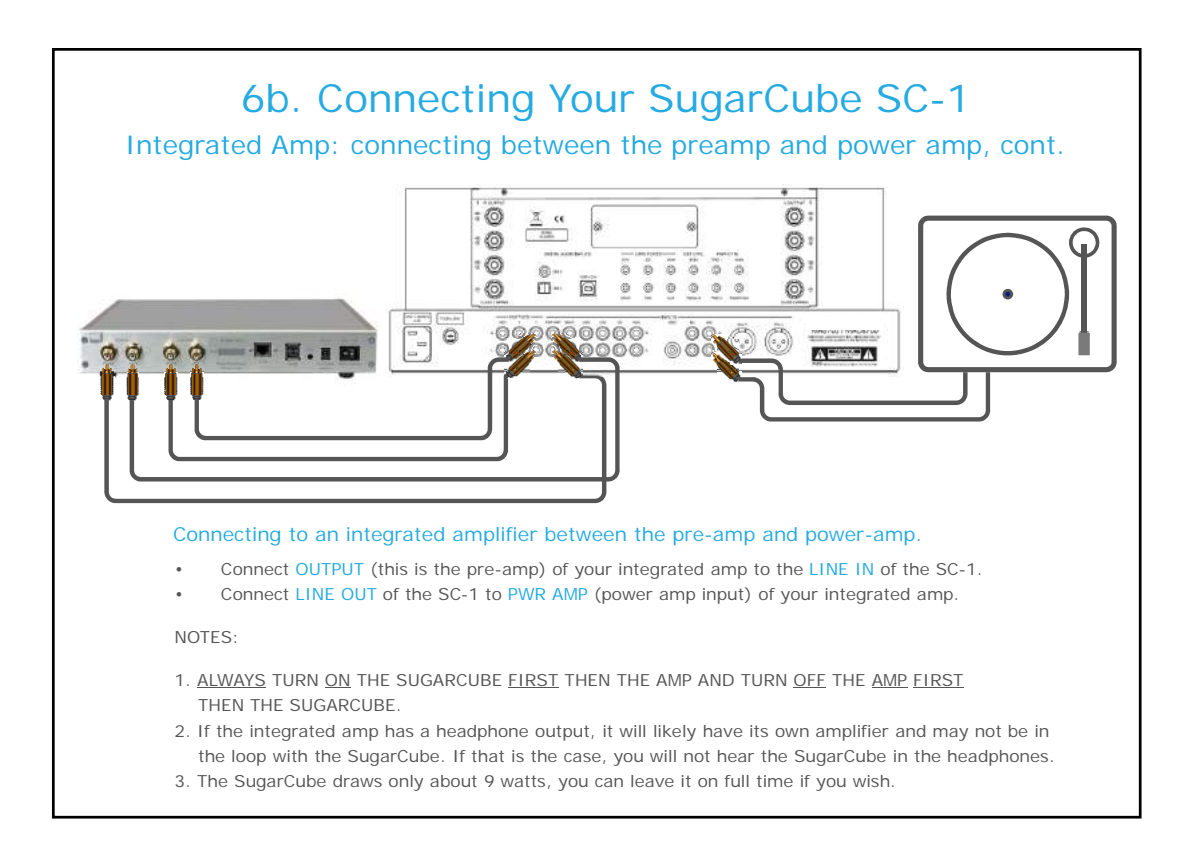

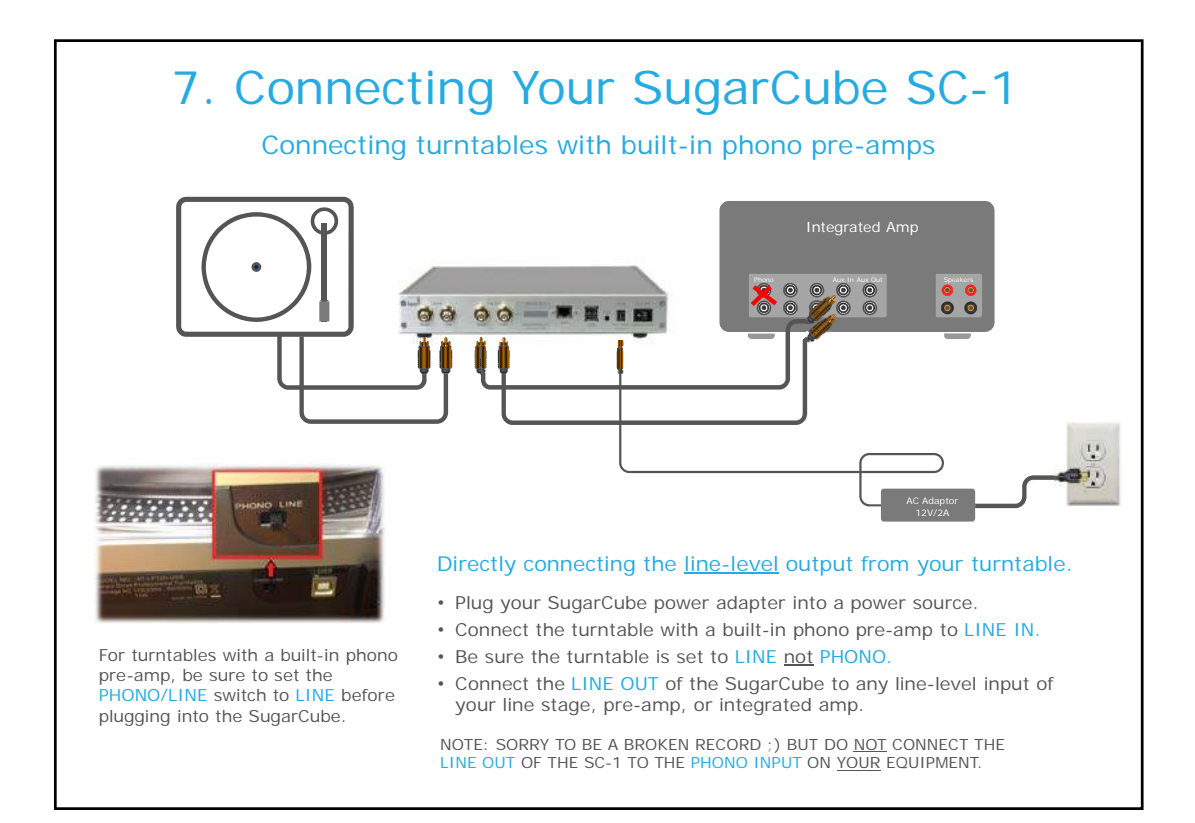

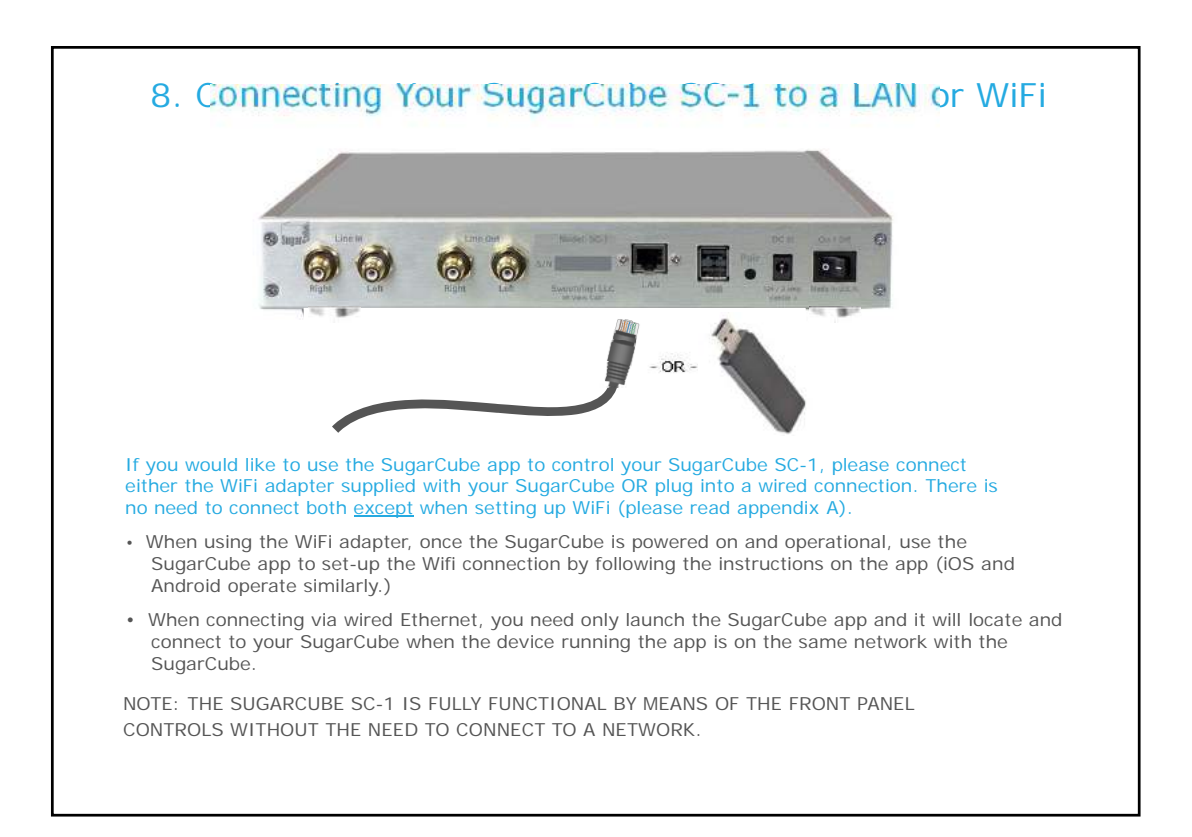

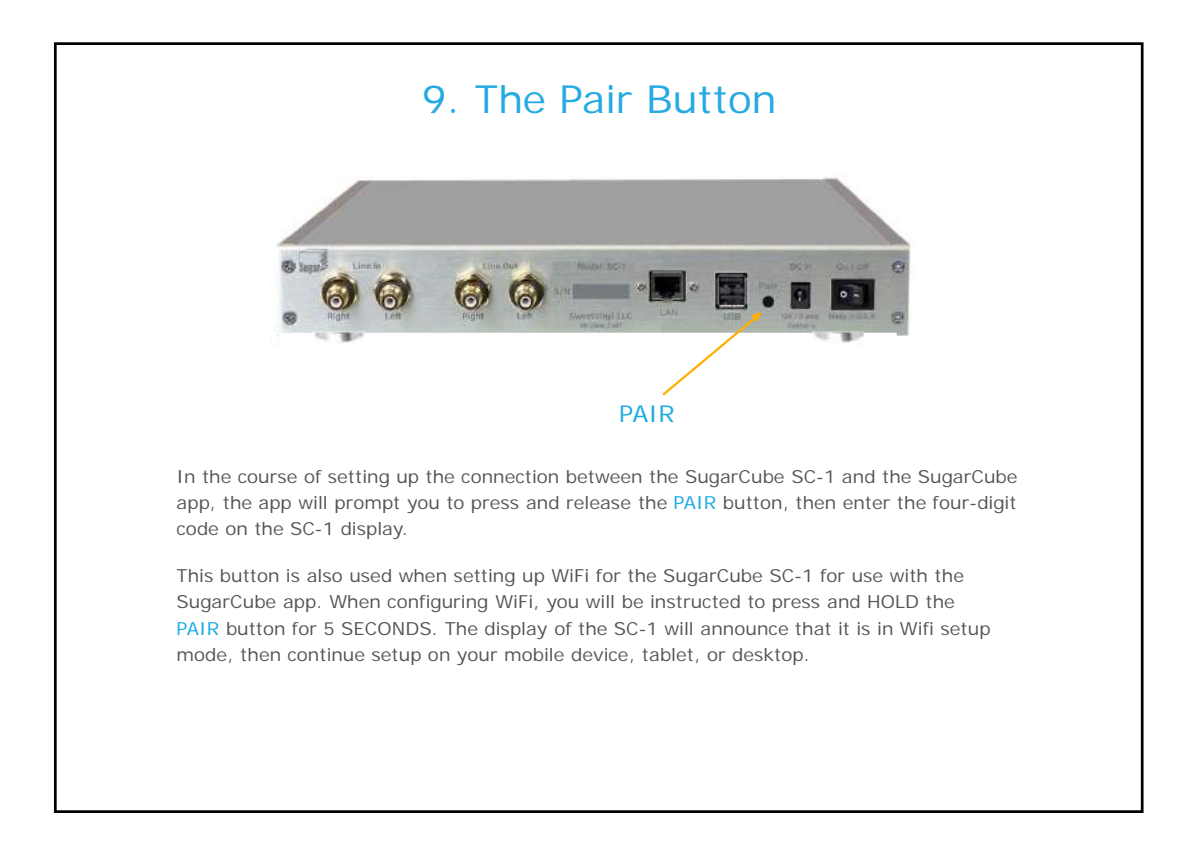

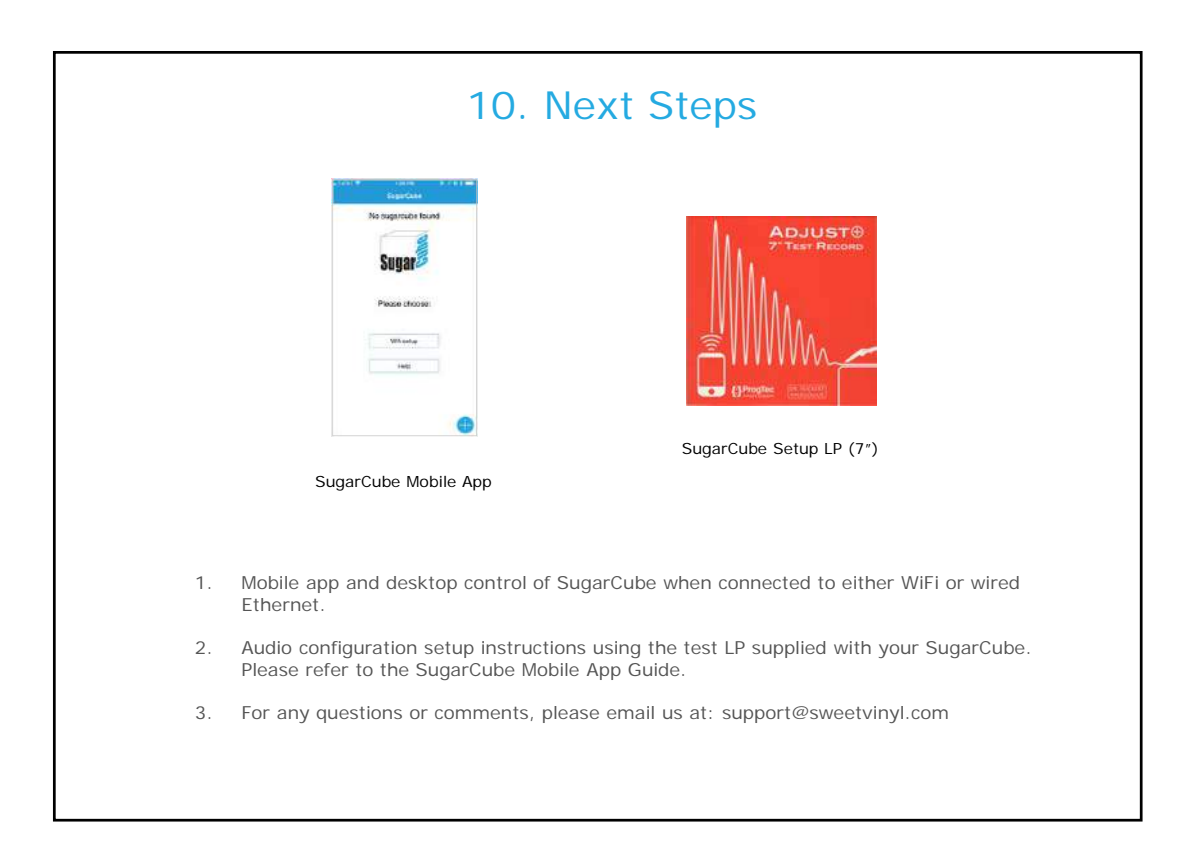

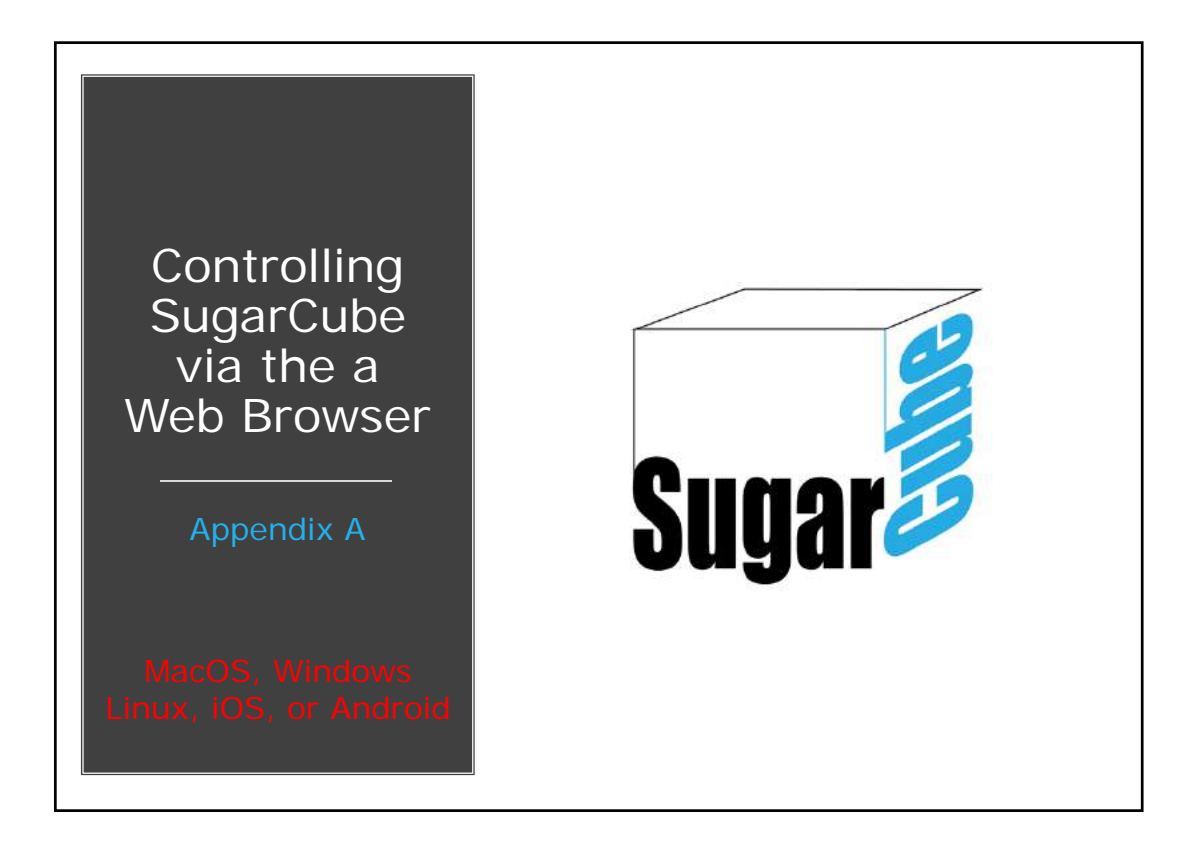

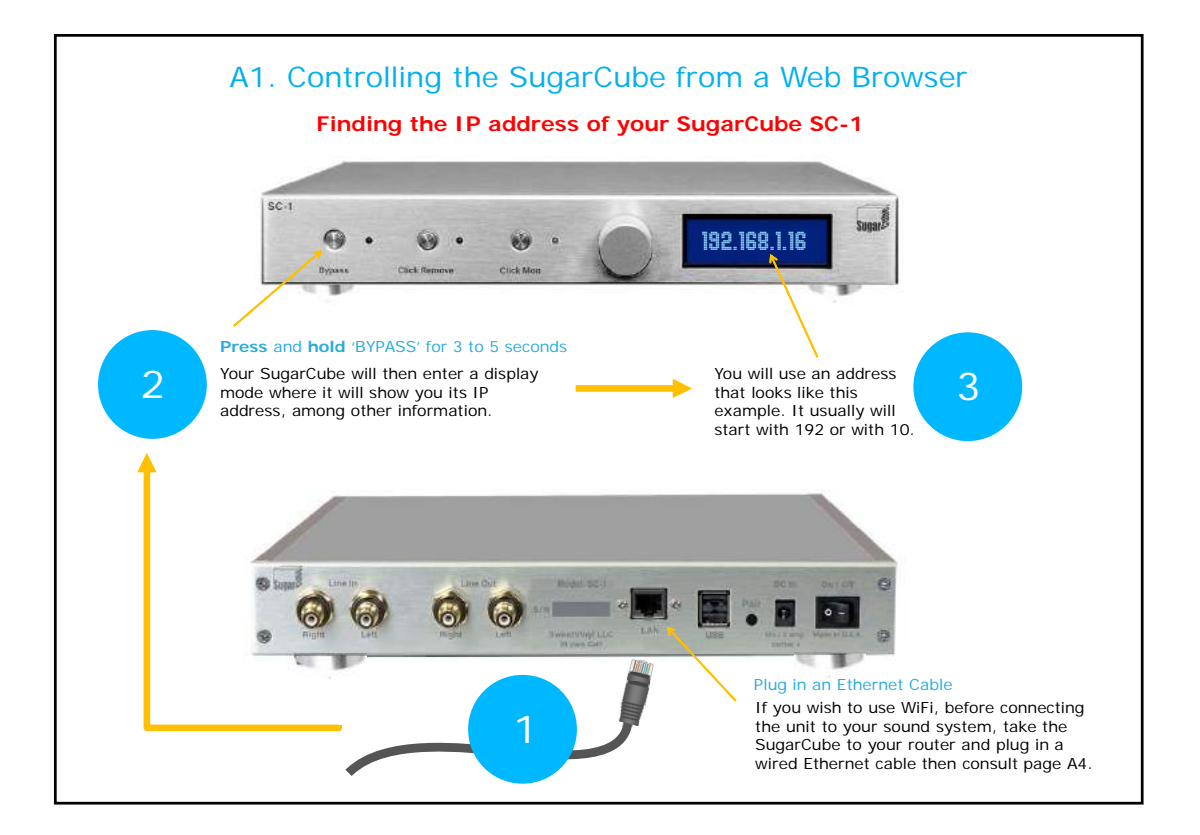

Copyright 2017 SweetVinyl LLC

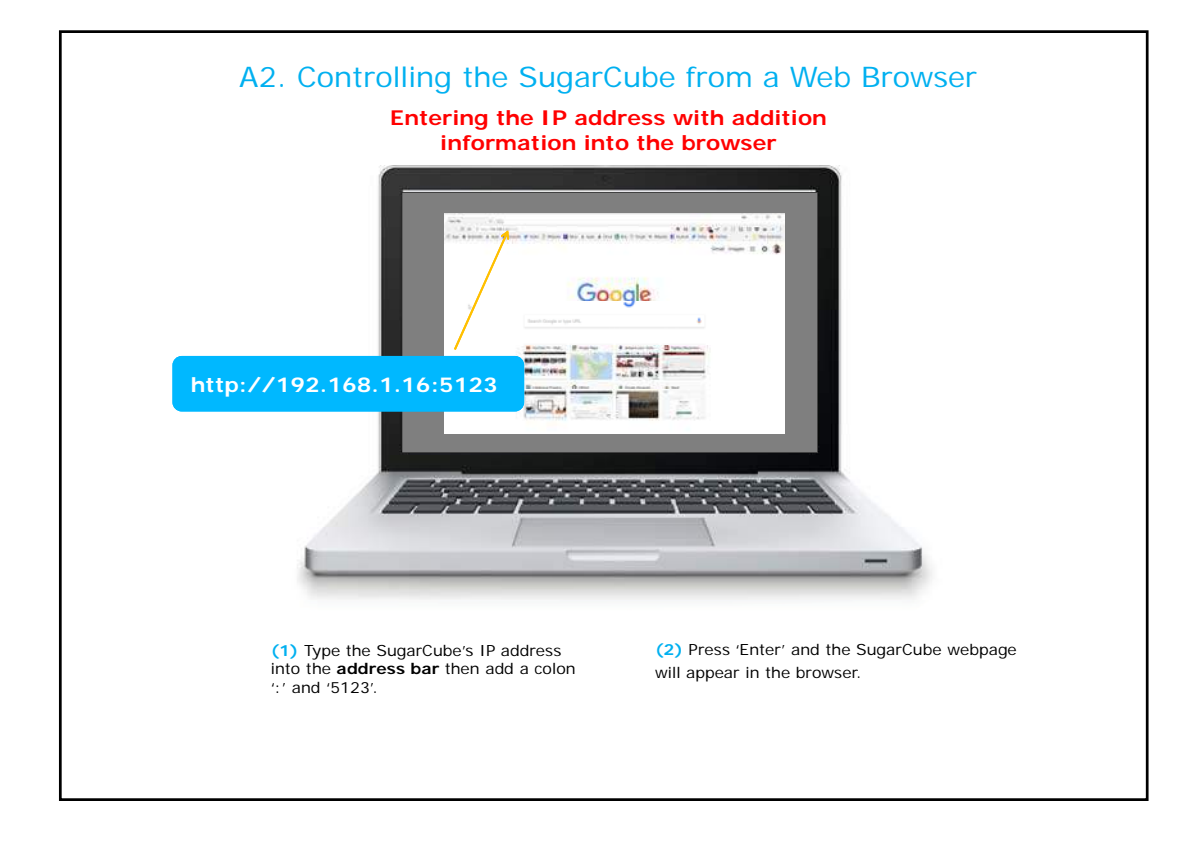

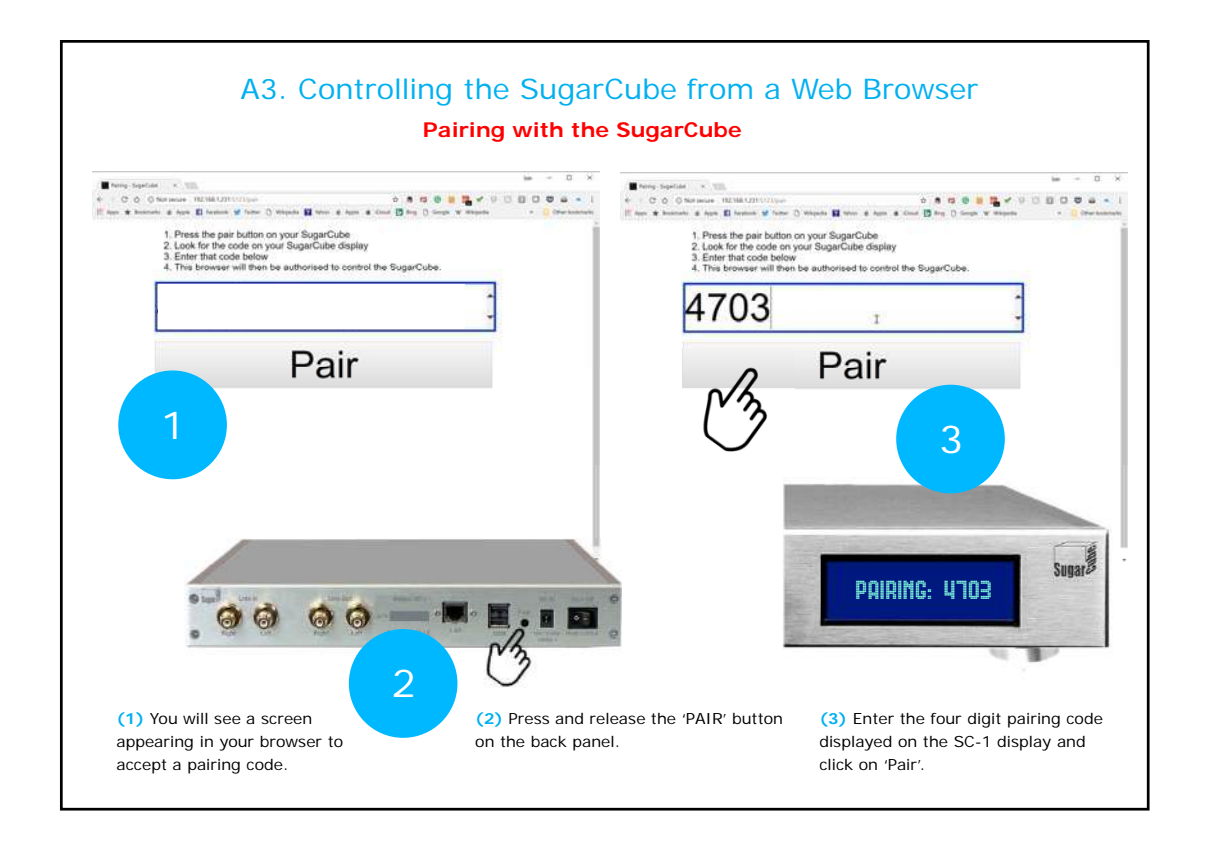

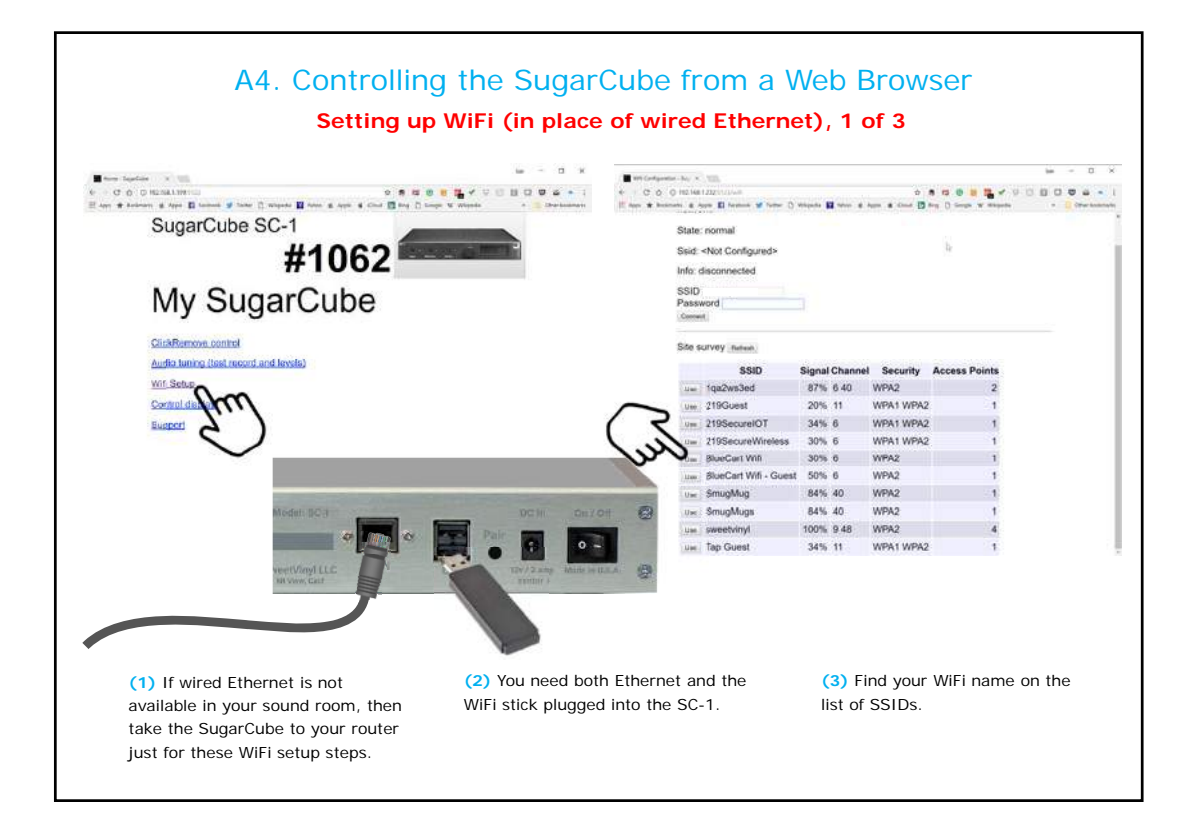

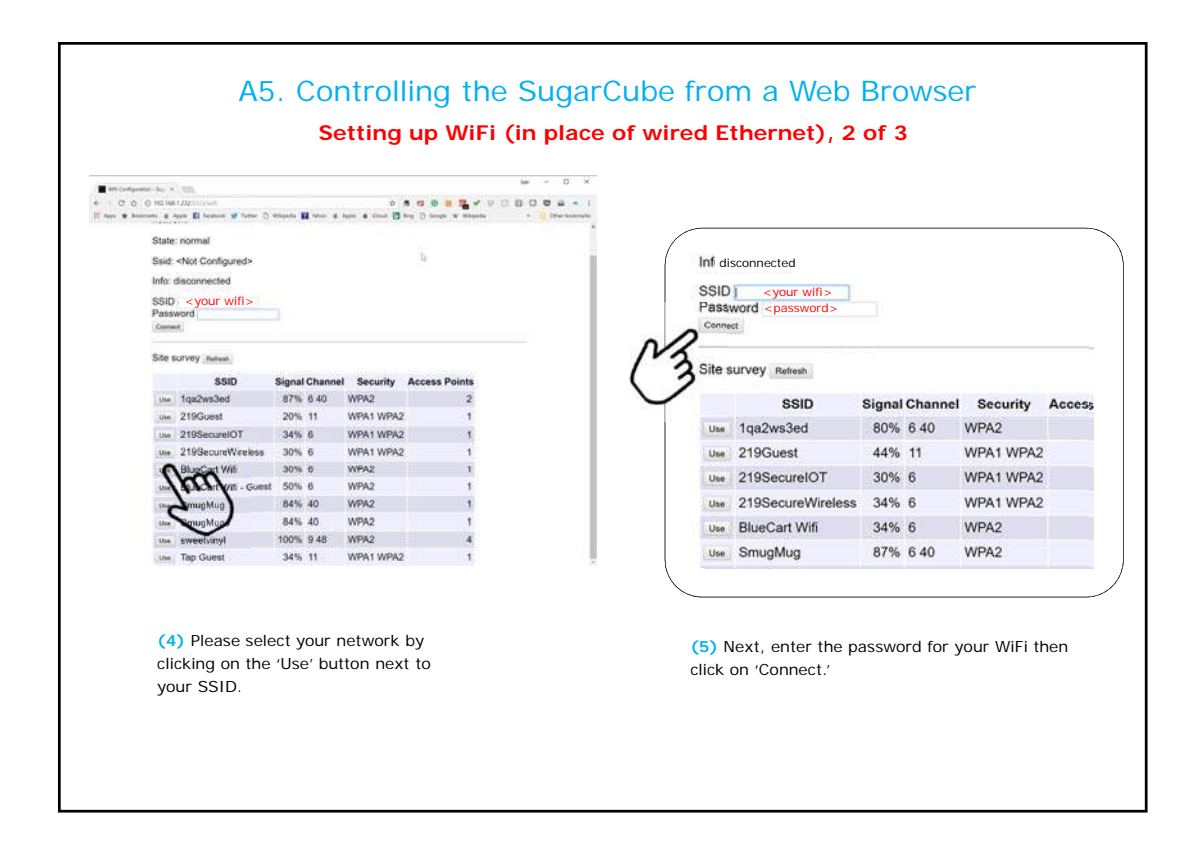

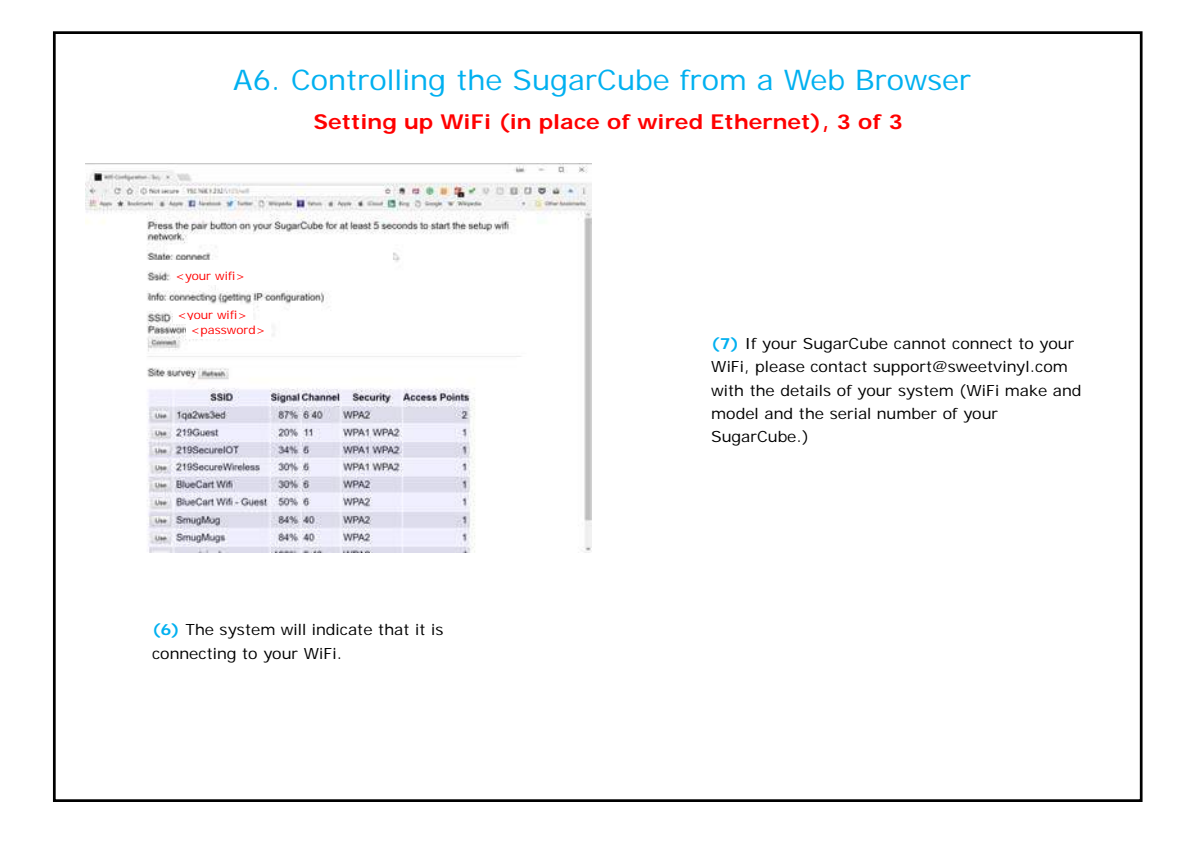

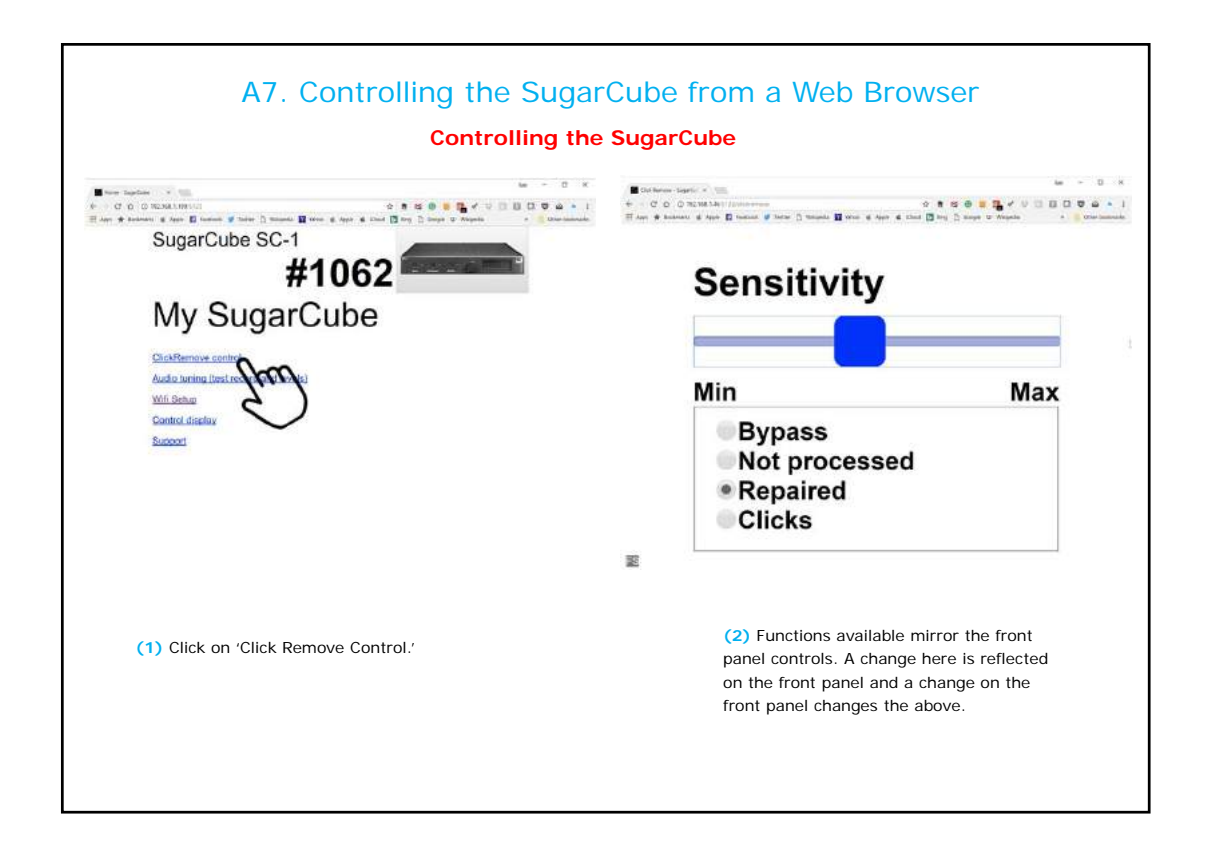

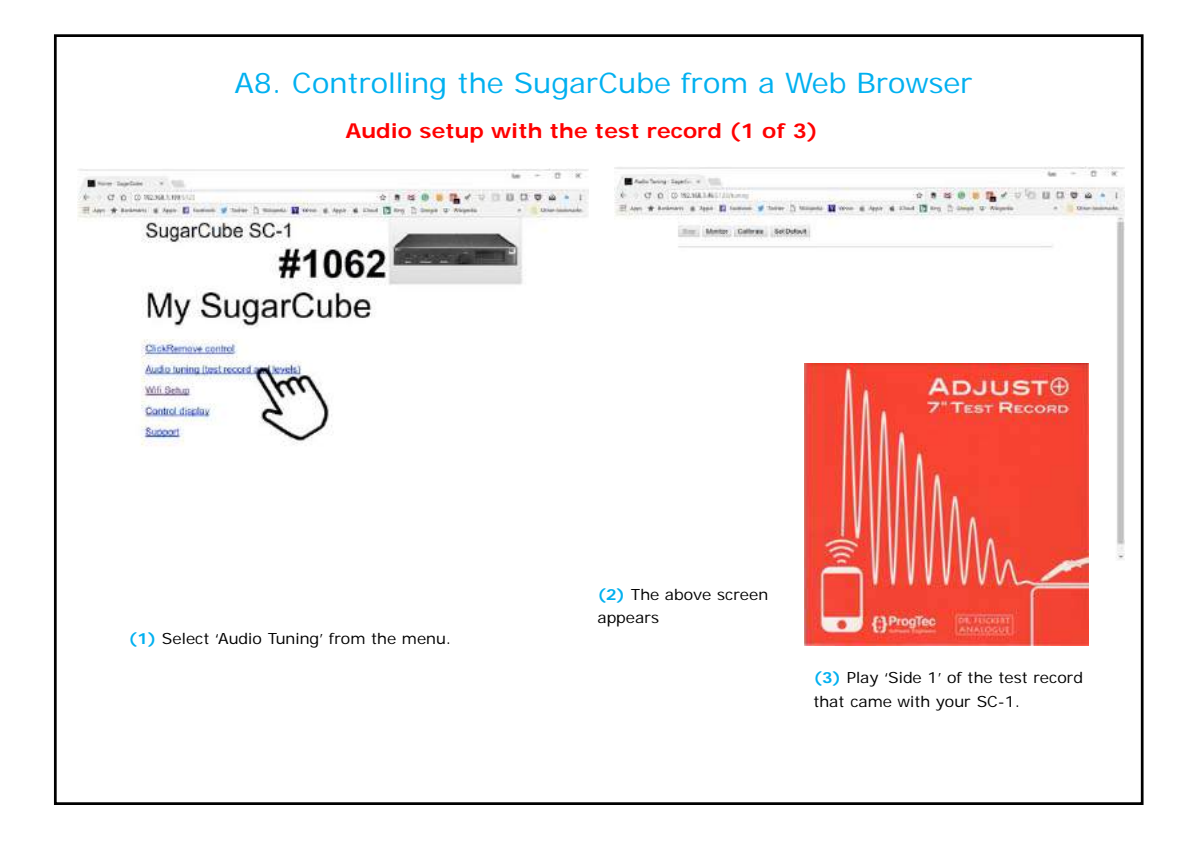

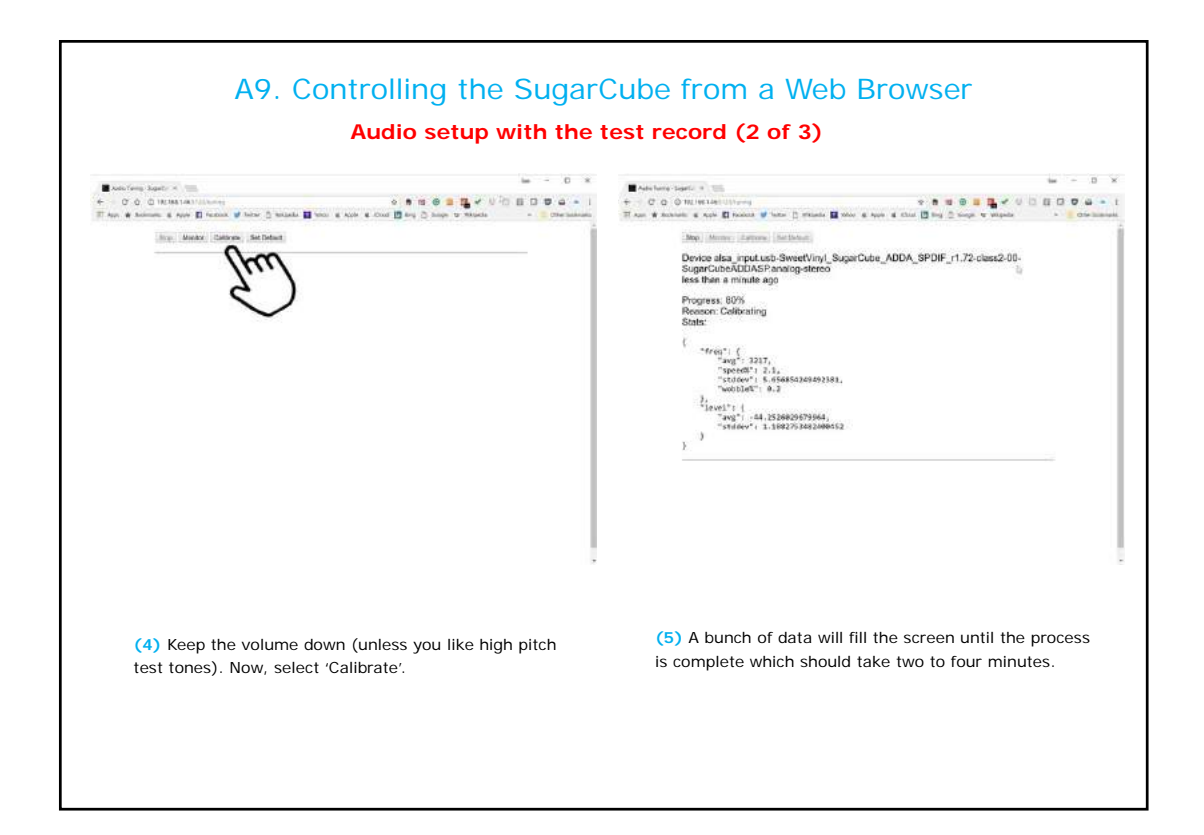

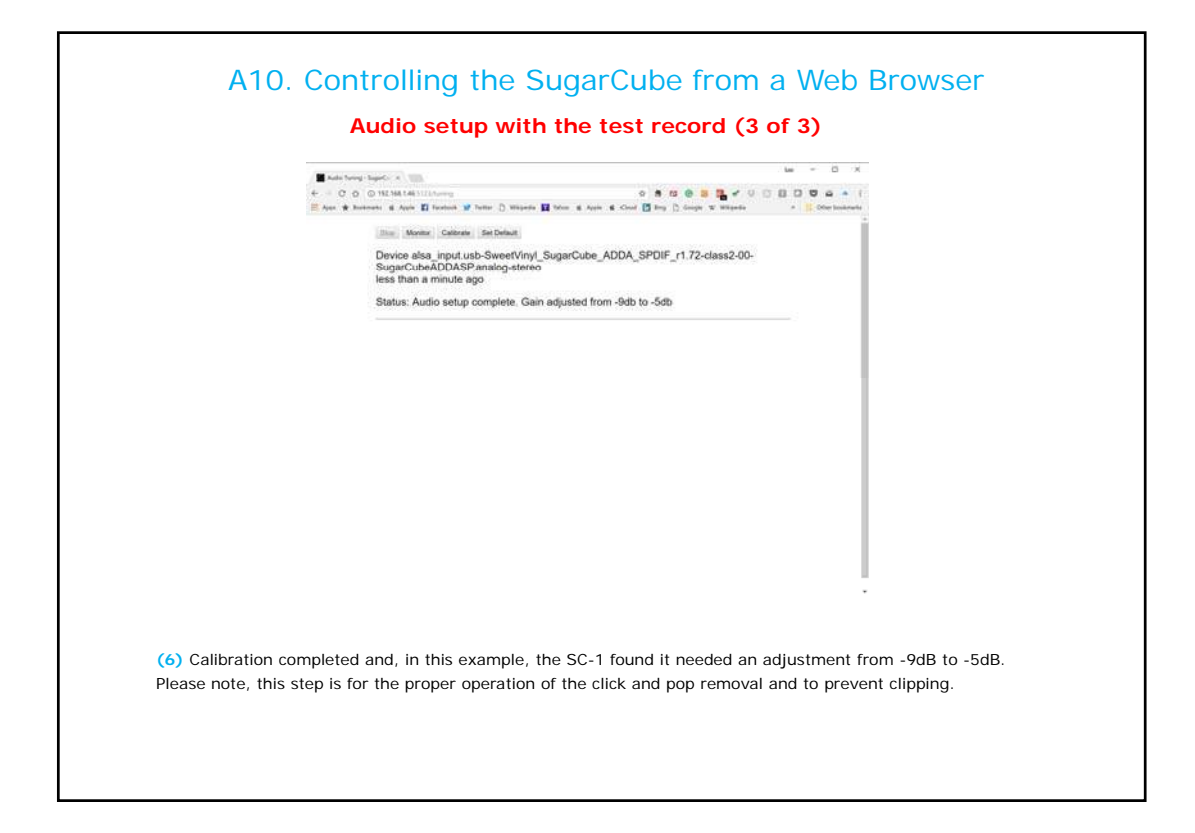

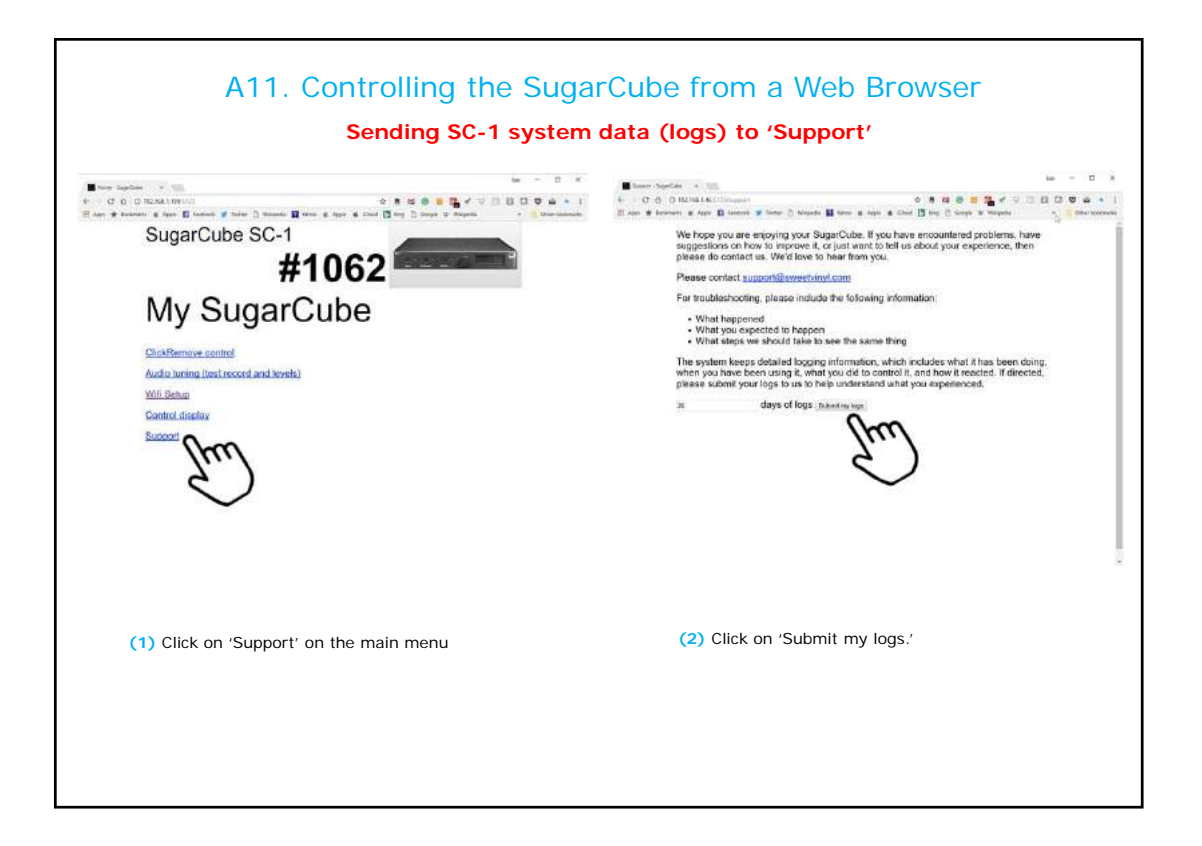

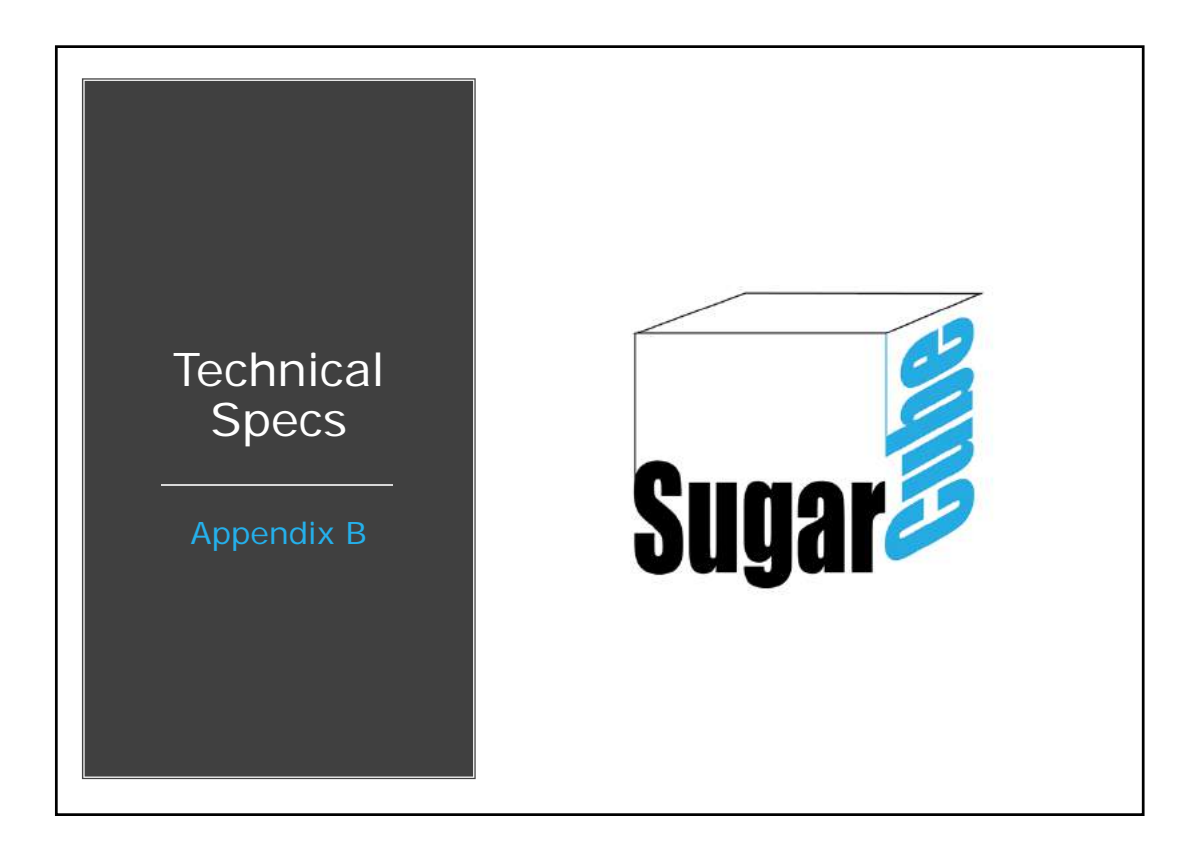

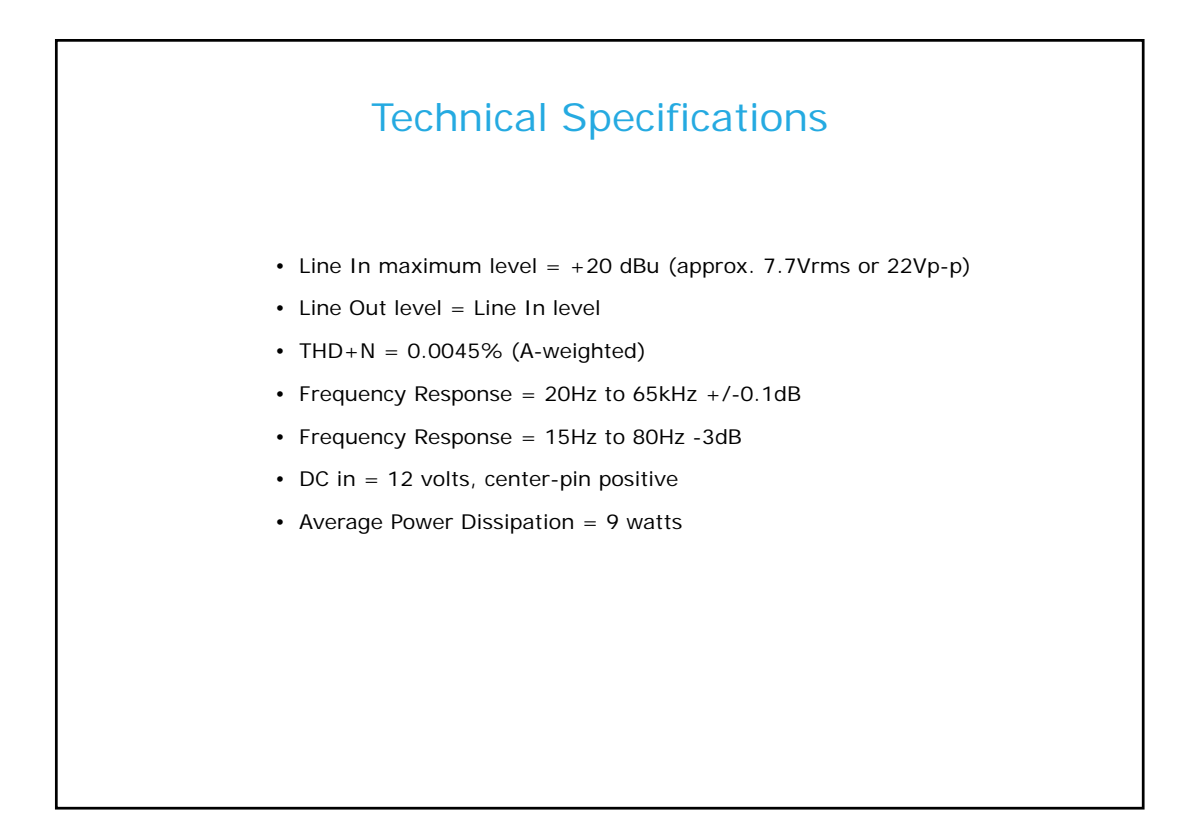

## Support

Thank you for purchasing this SugarCube product.

Please contact customer support at: info@sweetvinyl.com

## **Trademarks**

SweetVinyl™ and SugarCube™ are trademarks of SweetVinyl LLC. Any non-SweetVinyl trademarks are used for reference purposes only.

## **Compliance**

For the current EU Declaration of conformity, visit: http://support.sweetvinyl.com/regulatory

For regulatory compliance information in North America, visit: http://support.sweetvinyl.com/regulatory

## SweetVinyl LLC

57 E. Evelyn Ave Mountain View, CA 94041

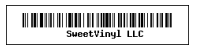

November, 2017